Manually Uninstall Sugarsync Mac >>>CLICK HERE<<<

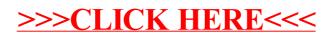